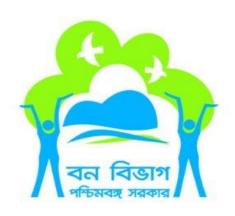

# Application for Certificate of Clearance and Permission for felling of trees in Non Forest area for Developer

# **WEBSITE USER MANUAL**

(For Clients)

**CONTENT** –

| 1. | Mobile Number & Email Verification                                |
|----|-------------------------------------------------------------------|
| 2. | Registration                                                      |
|    | New application (Certificate of clearance and feeling permission) |
| 4. | Application history                                               |

# **MANUAL FOR ONLINE APPLICATION BY CLIENTS**

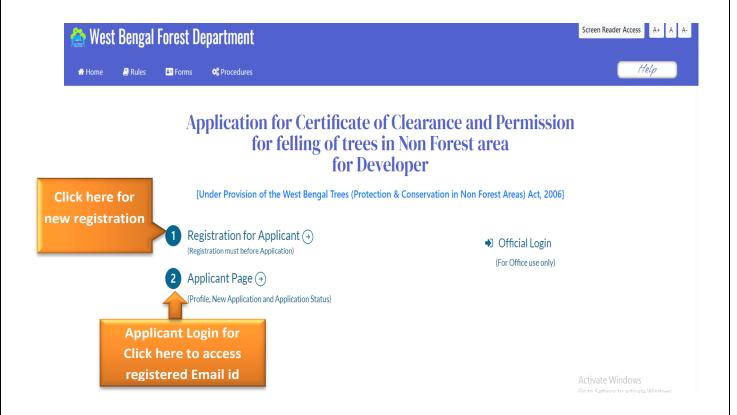

## **STEP-1: Mobile Number and Email Verification:**

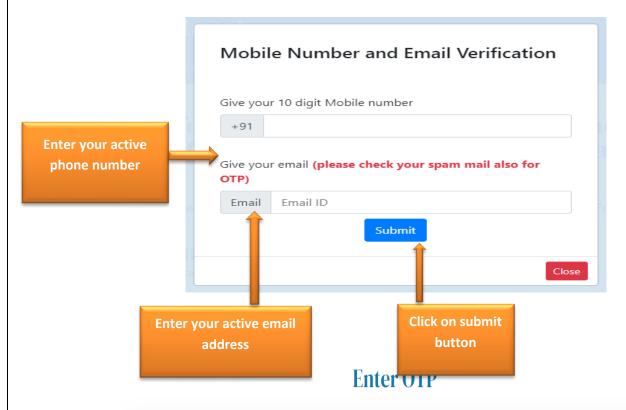

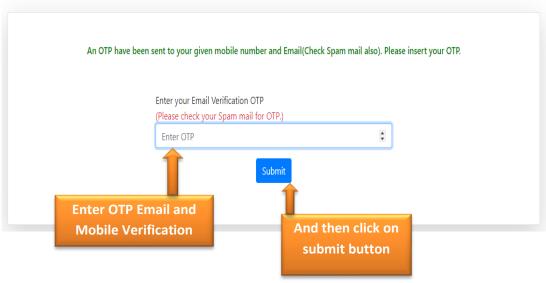

# **STEP-2: Registration:**

### Registration

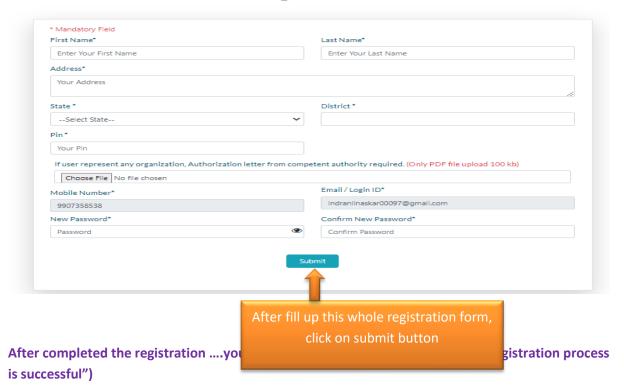

Back to home page and click on "Applicant's page".....

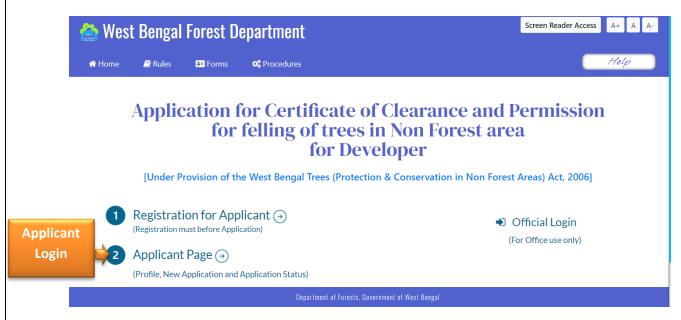

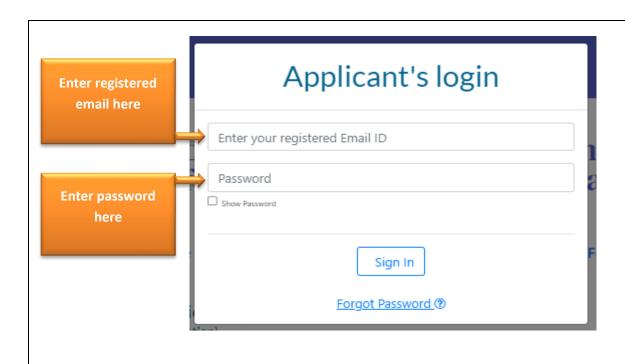

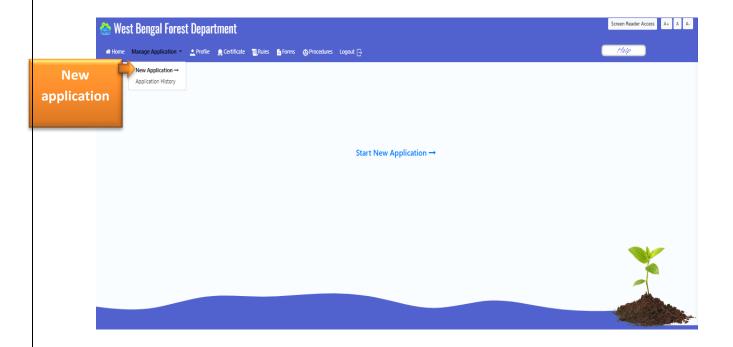

# STEP-3: New Application(Certificate of clearance):

### \*(Application form 1)

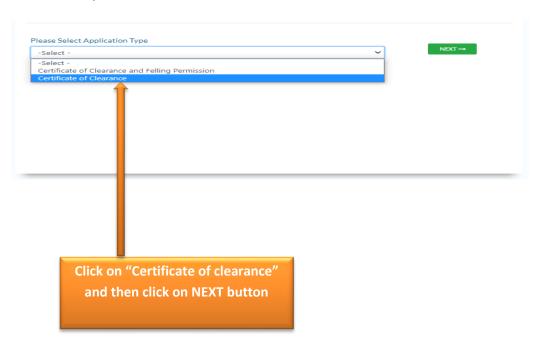

### \*(Application form 2)

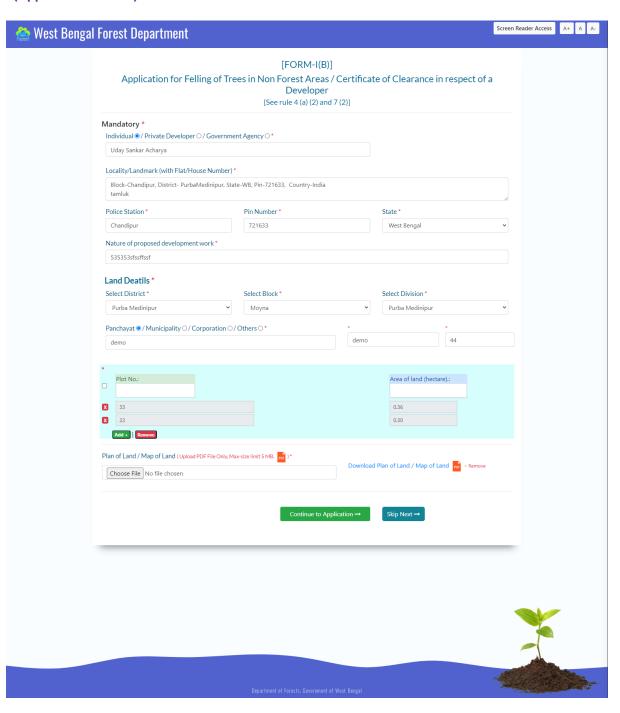

### \*(Application form 3)

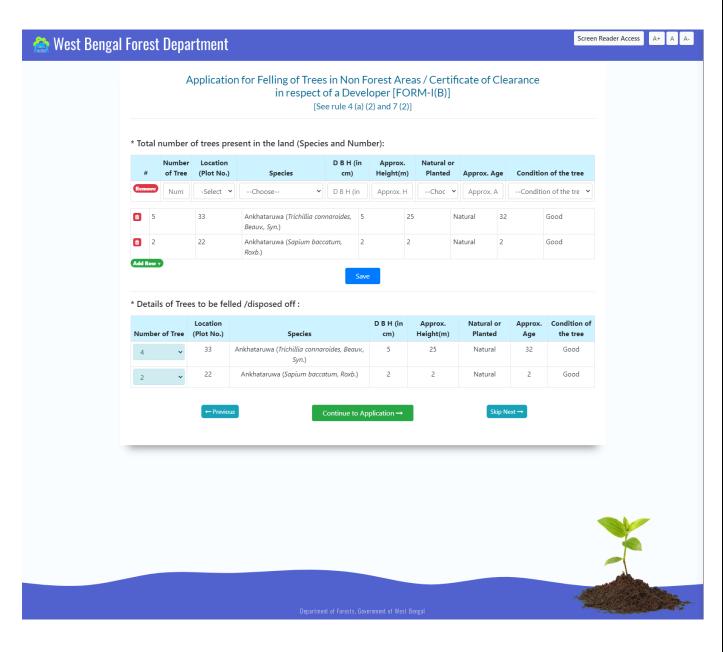

### \*(Application form 4)

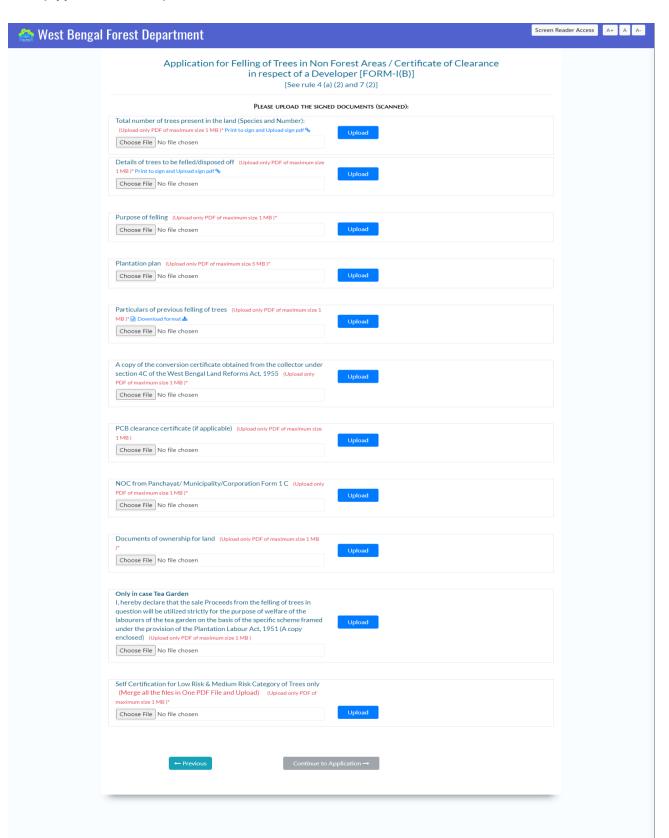

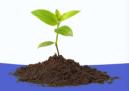

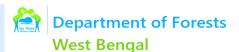

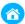

### [FORM-I(B)]

Application for Felling of Trees in Non Forest Areas / Certificate of Clearance in respect of a Developer

[See rule 4 (a) (2) and 7 (2)]

### **Applicant Details**

 ${\bf Application\ Type: Certificate\ of\ Clearance\ and\ Felling\ Permission}$ 

Individual (Name): Uday Sankar Acharya

Locality/Landmark (Flat/House Number): Block-Chandipur, District- PurbaMedinipur, State-WB, Pin-

21633, Country-India tamluk

Nature of proposed development work : 535353sfssffssf Police Station : Chandipur

Pin Number: 721633 State: West Bengal

Land Details

District: Purba Medinipur Block: Moyna

Division Name: Purba Medinipur Panchayat: demo

Mouza: demo J.L. No.: 44

 Plot/s No.:
 33
 Area of land (hectare).:
 0.36

 Plot/s No.:
 22
 Area of land (hectare).:
 0.30

### Attached Documents

- \* Plan of Land / Map of Land 🗸
- \* Total no. of trees present in the land 🗸
- \* Details of trees to be felled/disposed off 🗸
- \* Purpose of felling 🗸
- \* Plantation plan 🗸
- \* Particulars of previous felling of trees 🗸
- \*A copy of the conversion certificate obtained from the collector under section 4C of the West Bengal Land Reforms Act, 1955: 🗸
- \* PCB clearance certificate if applicable 🗸
- \* NOC from Panchayat/ Municipality/Corporation (Form 1 C) 🗸
- \* Documents for ownership of land 🗸
- \* Self Certification for Low Risk & Medium Risk Category of Trees only\* 🗸
- \* Only in case Tea Garden

I, hereby declare that the sale Proceeds from the felling of trees in question will be utilized strictly for the purpose of welfare of the labourers of the tea garden on the basis of the specific scheme framed under the provision of the Plantation Labour Act, 1951 (A copy enclosed)  $\checkmark$ 

I undertake to make the payment of Rs. 1000.00 as Application fee through GRIPS portal.

Your Signature and seal

Please take a Print out of Filled Application Form and upload a scanned copy with signature and appropriate seal.

Print 🖨

Choose File No file chosen

Upload Your Signed Application PDF file (Only PDF file) (Upload only PDF of maximum size 1 MB)\*

Submit and Pay →

← Previous

### \*(Application form 6)

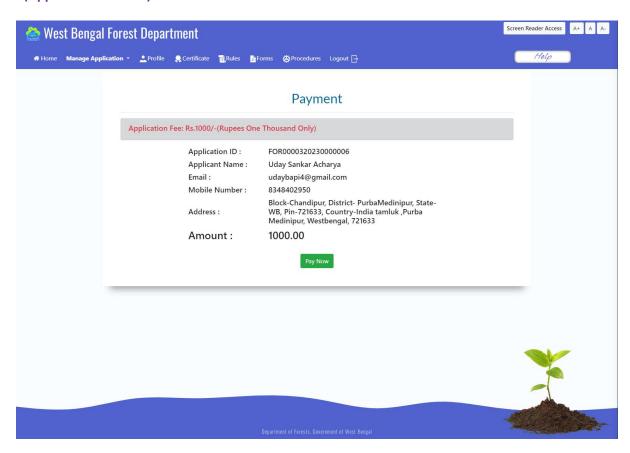

\*(Application form 7) Make Payment Grips Portal.

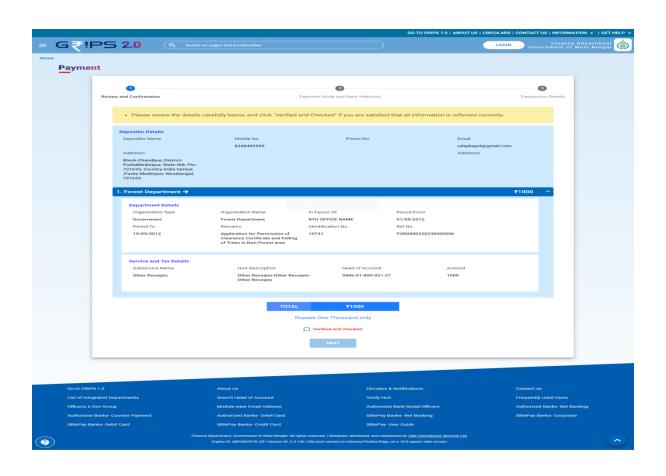

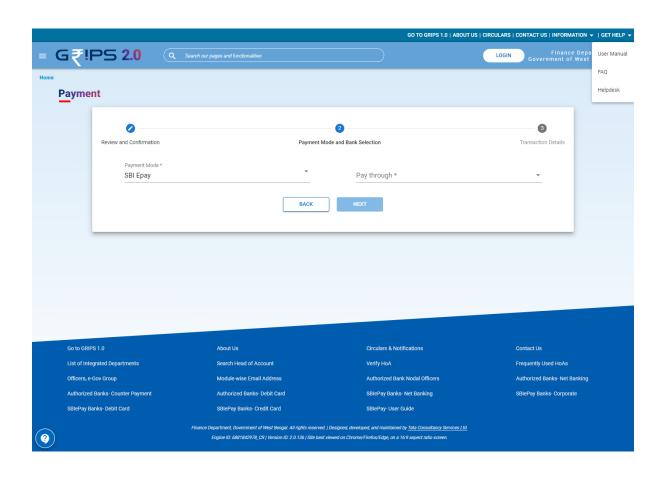

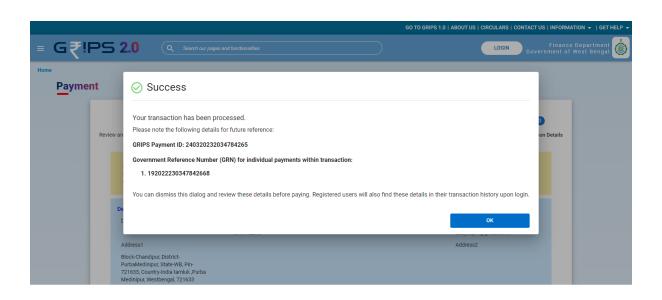

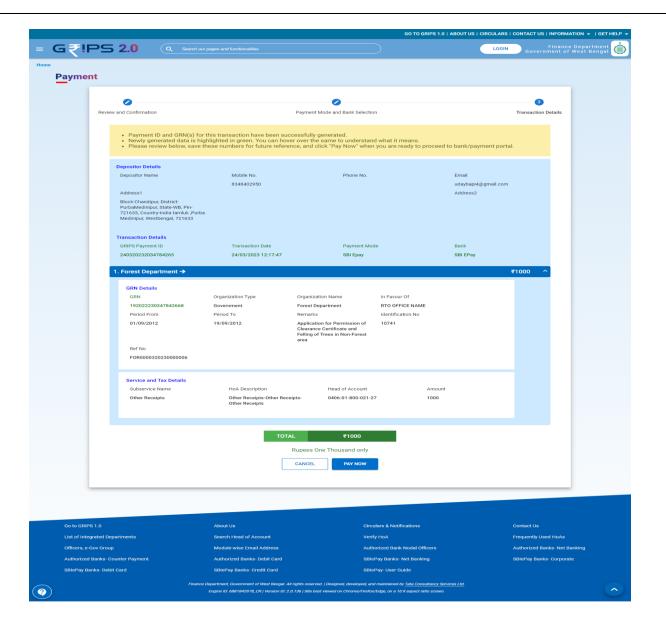

SBIePay

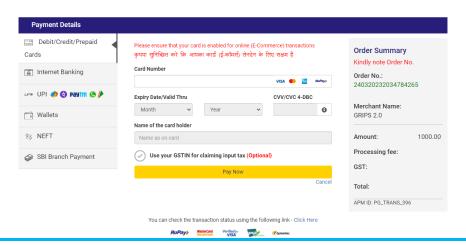

\*(Application form 8 ) After making Payment Wait for the Final page and take print of the final page.

| Application for Felling of Trees in Non Forest A                                                                                  | <b>DRM-I(B)</b> Ireas / Certificate of Clearance in respect of a Developer [e 4 (a) (2) and 7 (2)]                                                                                                    |  |
|----------------------------------------------------------------------------------------------------|----------------------------------------------------------------------------------------------------|--|
| Application Number : FOR00003202                                                                                                  | 30000007                                                                                                    |  |
| All Uploaded Documents                                                                                                    |                                                                                                    |  |
| Application Type: Certificate of Clearance and Felling Permission  Private Developer (Name): Novelty Tour and Hotel               |                                                                                                    |  |
|                                                                                                    |                                                                                                    |  |
| Nature of proposed development work : Cleaning area                                                                               | Police Station : Siliguri                                                                                                    |  |
| Pin Number: 734003                                                                                                    | State: West Bengal                                                                                                    |  |
| Land Details                                                                                                    |                                                                                                    |  |
| District: Darjeeling Block: Matigara                                                                                              |                                                                                                    |  |
| Division Name: Kurseong                                                                                                    | Municipality: Siliguri Municipality Corporation                                                                                                    |  |
| Ward: 46 Part No.: 2                                                                                                    |                                                                                                    |  |
| Plot No.: 9022 Area of land (acre).: 0.110                                                                                        |                                                                                                    |  |
| Attached Documents                                                                                                    |                                                                                                    |  |
| * Plan of Land / Map of Land                                                                                                    |                                                                                                    |  |
| * Total no. of trees present in the land                                                                                          |                                                                                                    |  |
| * Details of trees to be felled/disposed off                                                                                      |                                                                                                    |  |
| * Purpose of felling                                                                                                    |                                                                                                    |  |
| * Plantation plan por                                                                                                    |                                                                                                    |  |
| * Particulars of previous felling of trees 📙                                                                                      |                                                                                                    |  |
| * A copy of the conversion certificate obtained from the collector und                                                            | er section 4C of the West Bengal Land Reforms Act, 1955: 🙀                                                                                                    |  |
| * PCB clearance certificate if applicable                                                                                         |                                                                                                    |  |
| * NOC from Panchayat/ Municipality/Corporation (Form 1 C)                                                                         |                                                                                                    |  |
| *Documents for ownership of land Risk Category of Trees onl  *Self Certification for Low Risk & Medium Risk Category of Trees onl | or P                                                                                                    |  |
| * Online Fee Payment   *                                                                                                    | у 🚾                                                                                                    |  |
| *Application Print File with Seal and Signature                                                                                   |                                                                                                    |  |
|                                                                                                    | area to be developed subject to a minimum of 5 trees against each tree to be felled.) intain the same for a period of five years . plantation Plan (in quadruplicate ) is 1 / Draft No. $(\mathbf{X})$ at Bank $(\mathbf{X})$ dated $(\mathbf{X})$ . |  |
| a upproducti fee by Cast                                                                                                    | Print &                                                                                                    |  |

-----Complete the Application-----

# **STEP-4: Application History:**

# This is auto save form

# **Applicant History**

(1) . Application ID : FOR0000320230000027 (Date -2023-01-06 15:23:32 ) Continue Application  $\rightarrow$